# **TADM55**

**SAP HANA 2.0 SPS06 - Installation and Administration**

COURSE OUTLINE

Course Version: 18 Course Duration:

## **SAP Copyrights, Trademarks and Disclaimers**

© 2022 SAP SE or an SAP affiliate company. All rights reserved.

No part of this publication may be reproduced or transmitted in any form or for any purpose without the express permission of SAP SE or an SAP affiliate company.

SAP and other SAP products and services mentioned herein as well as their respective logos are trademarks or registered trademarks of SAP SE (or an SAP affiliate company) in Germany and other countries. Please see https:/ [www.sap.com/corporate/en/legal/copyright.html](https://www.sap.com/corporate/en/legal/copyright.html) for additional trademark information and notices.

Some software products marketed by SAP SE and its distributors contain proprietary software components of other software vendors.

National product specifications may vary.

These materials may have been machine translated and may contain grammatical errors or inaccuracies.

These materials are provided by SAP SE or an SAP affiliate company for informational purposes only, without representation or warranty of any kind, and SAP SE or its affiliated companies shall not be liable for errors or omissions with respect to the materials. The only warranties for SAP SE or SAP affiliate company products and services are those that are set forth in the express warranty statements accompanying such products and services, if any. Nothing herein should be construed as constituting an additional warranty.

In particular, SAP SE or its affiliated companies have no obligation to pursue any course of business outlined in this document or any related presentation, or to develop or release any functionality mentioned therein. This document, or any related presentation, and SAP SE's or its affiliated companies' strategy and possible future developments, products, and/or platform directions and functionality are all subject to change and may be changed by SAP SE or its affiliated companies at any time for any reason without notice. The information in this document is not a commitment, promise, or legal obligation to deliver any material, code, or functionality. All forwardlooking statements are subject to various risks and uncertainties that could cause actual results to differ materially from expectations. Readers are cautioned not to place undue reliance on these forward-looking statements, which speak only as of their dates, and they should not be relied upon in making purchasing decisions.

## **Typographic Conventions**

American English is the standard used in this handbook. The following typographic conventions are also used.

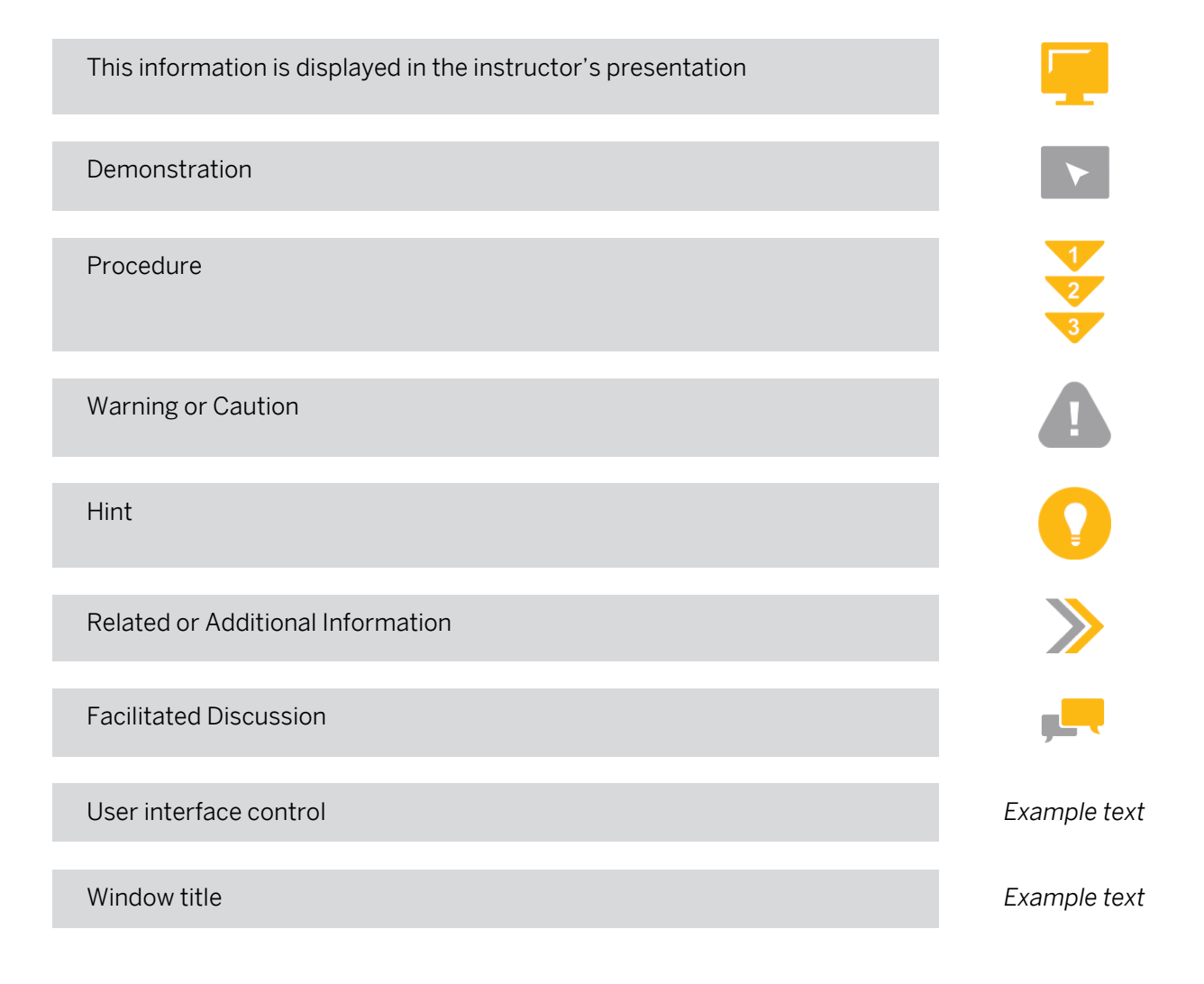

## **Contents**

#### [vii](#page-6-0) [Course Overview](#page-6-0)

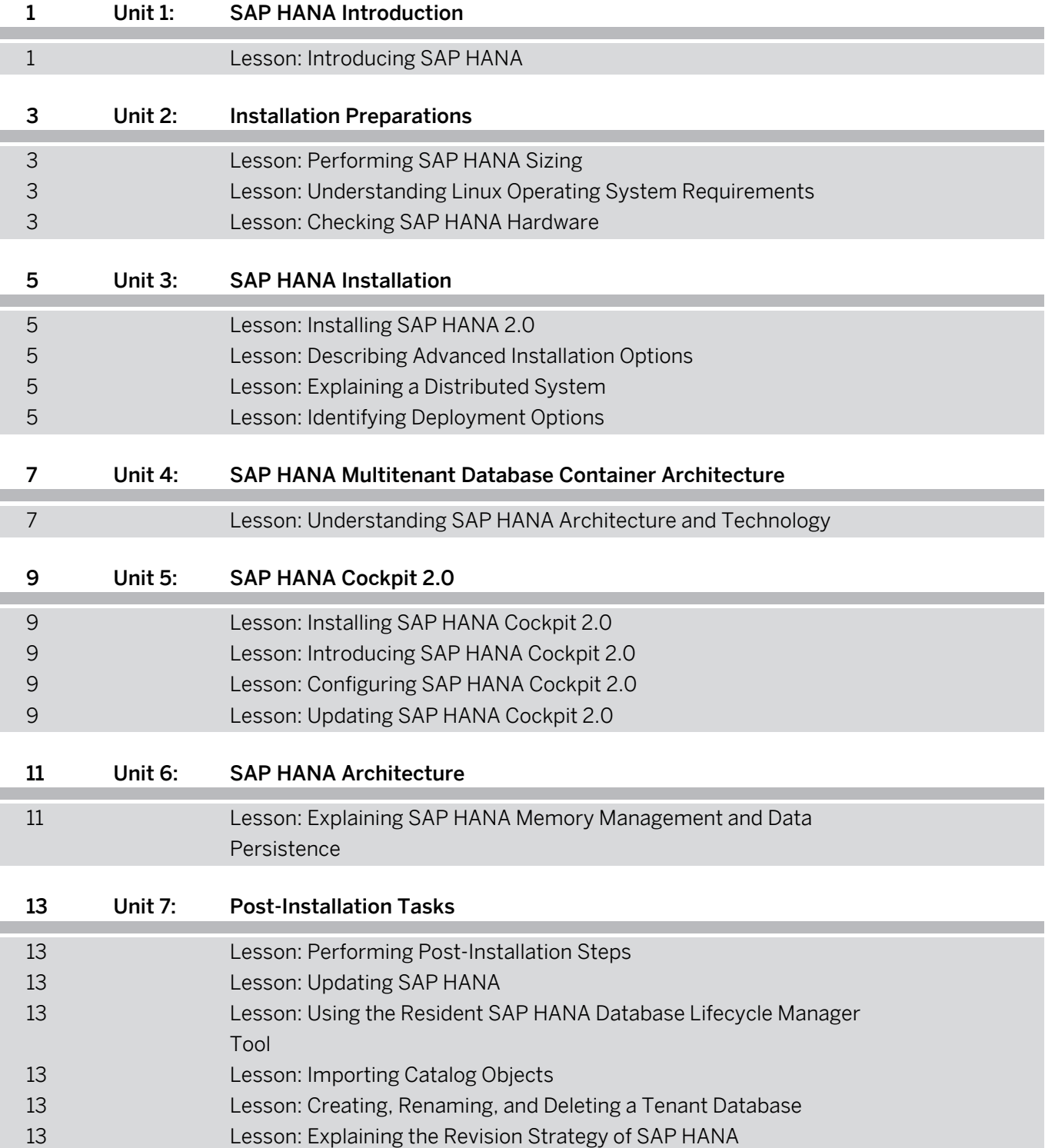

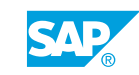

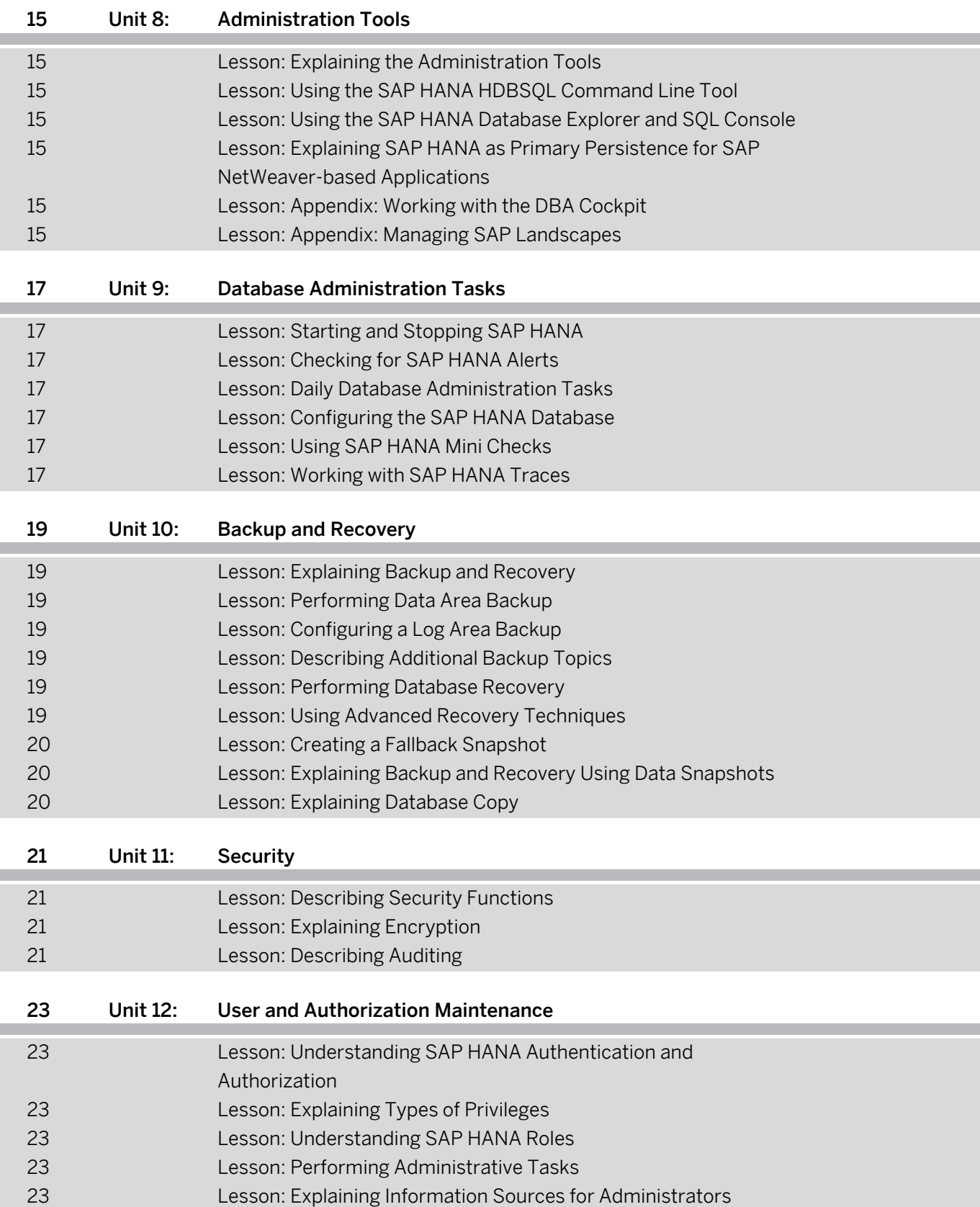

## <span id="page-6-0"></span>**Course Overview**

#### TARGET AUDIENCE

This course is intended for the following audiences:

• System Administrator

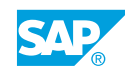

## <span id="page-8-0"></span>**UNIT 1 SAP HANA Introduction**

## **Lesson 1: Introducing SAP HANA**

#### Lesson Objectives

After completing this lesson, you will be able to:

- Understand the need for SAP HANA
- Explain SAP HANA as an application platform
- Find additional documentation

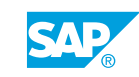

## <span id="page-10-0"></span>**UNIT 2 Installation Preparations**

## **Lesson 1: Performing SAP HANA Sizing**

#### Lesson Objectives

After completing this lesson, you will be able to:

• Perform SAP HANA sizing

## **Lesson 2: Understanding Linux Operating System Requirements**

#### Lesson Objectives

After completing this lesson, you will be able to:

• Understand the Linux operating system requirements for SAP HANA

## **Lesson 3: Checking SAP HANA Hardware**

#### Lesson Objectives

After completing this lesson, you will be able to:

• Using the Hardware Measurement Tool

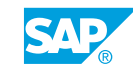

## <span id="page-12-0"></span>**UNIT 3 SAP HANA Installation**

## **Lesson 1: Installing SAP HANA 2.0**

#### Lesson Objectives

After completing this lesson, you will be able to:

• Explain the SAP HANA lifecycle management tools

## **Lesson 2: Describing Advanced Installation Options**

#### Lesson Objectives

After completing this lesson, you will be able to:

• Explain the advanced installation options

## **Lesson 3: Explaining a Distributed System**

#### Lesson Objectives

After completing this lesson, you will be able to:

• Explain a multi-host system

## **Lesson 4: Identifying Deployment Options**

#### Lesson Objectives

After completing this lesson, you will be able to:

• Identify deployment options for SAP HANA

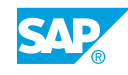

## <span id="page-14-0"></span>**UNIT 4 SAP HANA Multitenant Database Container Architecture**

## **Lesson 1: Understanding SAP HANA Architecture and Technology**

#### Lesson Objectives

After completing this lesson, you will be able to:

• Explain the SAP HANA architecture and technology

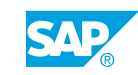

## <span id="page-16-0"></span>**UNIT 5 SAP HANA Cockpit 2.0**

## **Lesson 1: Installing SAP HANA Cockpit 2.0**

#### Lesson Objectives

After completing this lesson, you will be able to:

• Install SAP HANA cockpit 2.0

## **Lesson 2: Introducing SAP HANA Cockpit 2.0**

#### Lesson Objectives

After completing this lesson, you will be able to:

• Understand the SAP HANA cockpit 2.0 architecture

## **Lesson 3: Configuring SAP HANA Cockpit 2.0**

#### Lesson Objectives

After completing this lesson, you will be able to:

• Configure SAP HANA cockpit 2.0

## **Lesson 4: Updating SAP HANA Cockpit 2.0**

#### Lesson Objectives

After completing this lesson, you will be able to:

• Update SAP HANA cockpit 2.0 to a newer Support Package

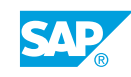

## <span id="page-18-0"></span>**UNIT 6 SAP HANA Architecture**

### **Lesson 1: Explaining SAP HANA Memory Management and Data Persistence**

#### Lesson Objectives

After completing this lesson, you will be able to:

• Explain SAP HANA memory management and data persistence

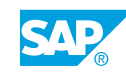

## <span id="page-20-0"></span>**UNIT 7 Post-Installation Tasks**

## **Lesson 1: Performing Post-Installation Steps**

#### Lesson Objectives

After completing this lesson, you will be able to:

• Perform the post-installation steps after an SAP HANA installation

## **Lesson 2: Updating SAP HANA**

#### Lesson Objectives

After completing this lesson, you will be able to:

• Update an SAP HANA database using the HDBLCM tool

### **Lesson 3: Using the Resident SAP HANA Database Lifecycle Manager Tool**

#### Lesson Objectives

After completing this lesson, you will be able to:

• Explain the resident HDBLCM functions

## **Lesson 4: Importing Catalog Objects**

#### Lesson Objectives

After completing this lesson, you will be able to:

• Explain the import of SAP HANA demo data

## **Lesson 5: Creating, Renaming, and Deleting a Tenant Database**

#### Lesson Objectives

After completing this lesson, you will be able to:

• Create, rename and delete tenants

## **Lesson 6: Explaining the Revision Strategy of SAP HANA**

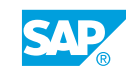

#### Lesson Objectives

After completing this lesson, you will be able to:

- Understand the SAP HANA revision strategy
- Understand the SAP HANA cockpit 2.0 revision strategy

## <span id="page-22-0"></span>**UNIT 8 Administration Tools**

## **Lesson 1: Explaining the Administration Tools**

#### Lesson Objectives

After completing this lesson, you will be able to:

• Explain the available administration tools

## **Lesson 2: Using the SAP HANA HDBSQL Command Line Tool**

#### Lesson Objectives

After completing this lesson, you will be able to:

• Use the HDBSOL command line tool

### **Lesson 3: Using the SAP HANA Database Explorer and SQL Console**

#### Lesson Objectives

After completing this lesson, you will be able to:

• Perform SAP HANA table administration

### **Lesson 4: Explaining SAP HANA as Primary Persistence for SAP NetWeaver-based Applications**

#### Lesson Objectives

After completing this lesson, you will be able to:

• Explain SAP HANA as primary persistence for SAP NetWeaver-based applications

## **Lesson 5: Appendix: Working with the DBA Cockpit**

#### Lesson Objectives

After completing this lesson, you will be able to:

• Work with the DBA Cockpit

## **Lesson 6: Appendix: Managing SAP Landscapes**

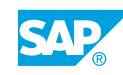

#### Lesson Objectives

After completing this lesson, you will be able to:

• Manage complex SAP landscapes

## <span id="page-24-0"></span>**UNIT 9 Database Administration Tasks**

## **Lesson 1: Starting and Stopping SAP HANA**

#### Lesson Objectives

After completing this lesson, you will be able to:

• Use the different tools to start and stop SAP HANA

## **Lesson 2: Checking for SAP HANA Alerts**

#### Lesson Objectives

After completing this lesson, you will be able to:

• Check for SAP HANA alerts

### **Lesson 3: Daily Database Administration Tasks**

#### Lesson Objectives

After completing this lesson, you will be able to:

• Perform daily database administration tasks

## **Lesson 4: Configuring the SAP HANA Database**

#### Lesson Objectives

After completing this lesson, you will be able to:

• Configure the SAP HANA database

## **Lesson 5: Using SAP HANA Mini Checks**

#### Lesson Objectives After completing this lesson, you will be able to:

• Use the SAP HANA Mini Checks

## **Lesson 6: Working with SAP HANA Traces**

#### Lesson Objectives

© Copyright. All rights reserved. 17

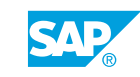

After completing this lesson, you will be able to:

- Configure SAP HANA traces
- Check SAP HANA traces

## <span id="page-26-0"></span>**UNIT 10 Backup and Recovery**

## **Lesson 1: Explaining Backup and Recovery**

#### Lesson Objectives

After completing this lesson, you will be able to:

• Explain backup and recovery

## **Lesson 2: Performing Data Area Backup**

#### Lesson Objectives

After completing this lesson, you will be able to:

• Perform data area backup

## **Lesson 3: Configuring a Log Area Backup**

#### Lesson Objectives

After completing this lesson, you will be able to:

 $\cdot$  Configure a log area backup

## **Lesson 4: Describing Additional Backup Topics**

#### Lesson Objectives

After completing this lesson, you will be able to:

• Describe additional backup topics

### **Lesson 5: Performing Database Recovery**

Lesson Objectives After completing this lesson, you will be able to:

• Recover a database

## **Lesson 6: Using Advanced Recovery Techniques**

#### Lesson Objectives

© Copyright. All rights reserved. 19

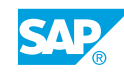

<span id="page-27-0"></span>After completing this lesson, you will be able to:

• Describe advanced recovery techniques

## **Lesson 7: Creating a Fallback Snapshot**

#### Lesson Objectives

After completing this lesson, you will be able to:

• Create a fallback snapshot

## **Lesson 8: Explaining Backup and Recovery Using Data Snapshots**

#### Lesson Objectives

After completing this lesson, you will be able to:

• Explain backup and recovery using data snapshots

## **Lesson 9: Explaining Database Copy**

#### Lesson Objectives

After completing this lesson, you will be able to:

• Explain the scenarios for a database copy

## <span id="page-28-0"></span>**UNIT 11 Security**

## **Lesson 1: Describing Security Functions**

#### Lesson Objectives

After completing this lesson, you will be able to:

• Describe the SAP HANA security functions

## **Lesson 2: Explaining Encryption**

#### Lesson Objectives

After completing this lesson, you will be able to:

• Explain encryption

### **Lesson 3: Describing Auditing**

#### Lesson Objectives

After completing this lesson, you will be able to:

• Describe auditing

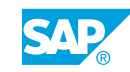

## <span id="page-30-0"></span>**UNIT 12 User and Authorization Maintenance**

### **Lesson 1: Understanding SAP HANA Authentication and Authorization**

#### Lesson Objectives

After completing this lesson, you will be able to:

- Understand user management
- Understand authentication and authorization

## **Lesson 2: Explaining Types of Privileges**

#### Lesson Objectives

After completing this lesson, you will be able to:

• Explain the different types of privileges

## **Lesson 3: Understanding SAP HANA Roles**

#### Lesson Objectives

After completing this lesson, you will be able to:

• Understand roles

## **Lesson 4: Performing Administrative Tasks**

#### Lesson Objectives

After completing this lesson, you will be able to:

• Perform administrative tasks

## **Lesson 5: Explaining Information Sources for Administrators**

#### Lesson Objectives

After completing this lesson, you will be able to:

- Explain information sources for administrators
- Analyze which privileges a user has been granted

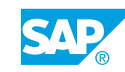